# **Fernleihe für Fachinformationsdienste – Konzept**

#### *Stand 28.04.2021 / Lohrum*

Fachinformationsdienste (FIDs) weisen in ihren Portalen in größerem Umfang Bestände nach, die seitens der besitzenden Bibliotheken auch über die Fernleihe an die Nutzer geliefert werden könnten. Damit würden die FIDs ihre Medien über den Kreis der bei ihnen registrierten Nutzer hinaus bereitstellen und die könnten etablierten Lieferwege und Abrechnungsverfahren der Fernleihe einsetzen.

Hierzu ist es erforderlich, dass die Nutzer aus dem Portal des FID an das Bestellsystem des für sie zuständigen Verbundes (das ist der Verbund, zu dem die Heimatbibliothek des Nutzers gehört) weitergeleitet wird.

Die bibliographischen Daten von bestellbaren Medien enthalten Identifier (PPN, GVI-ID, BV- oder HT-Nummer) anhand derer eine Bestellung in den Fernleih-Bestellsystemen vorgenommen werden könnte. In allen Bestellsystemen sind Verfahren im Einsatz, die anhand von Identifiern (diese werden i.d.R. über Z39.50 Recherchen in den Verbunddatenbanken ermittelt) Bestellungen auslösen können.

Hierzu wäre es erforderlich einen Dienst aufzusetzen, der folgende Funktionen bereitstellt:

- 1. Maske zur Auswahl des Bestellsystem
- 2. Transformation der vom FID gelieferten Identifier in die vom Bestellsystem benötigten Identifier (z.B. GVI-ID in Verbundkennzeichen + PPN)
- 3. Bereitstellung der bibliographischen Daten (optional)
- 4. Generierung eine Linking Syntax im das Bestellsystem

Ein solcher, vergleichsweise kleiner Dienst, könnte von einem der beteiligten Verbünde oder im Rahmen des Betriebes des GVI bereitgestellt werden.

In der Zeitschriftendatenbank ist ein vergleichbares Verfahren bereits einigen Jahren im produktiven Einsatz. Hier erfolgt die Bestellung anhand der ZDB-ID. Den Nutzern wird im ersten Schritt eine Auswahl des Liefersystems (das sind die Bestellsysteme der Verbünde) angeboten. Anschließend meldet sich der Nutzer im ausgewählten Bestellsystem an, vervollständigt bei Bestellung von Aufsatzkopien die bibliographischen Angaben und löst die Bestellung aus.

## **Anforderungen an die Bestellsysteme der Verbünde**

Bestellmöglichkeit mit einem verbundfremden Identifier

### **Mockup des Workflows (am Beispiel des KOBV)**

1. Recherche in einem FID Portal

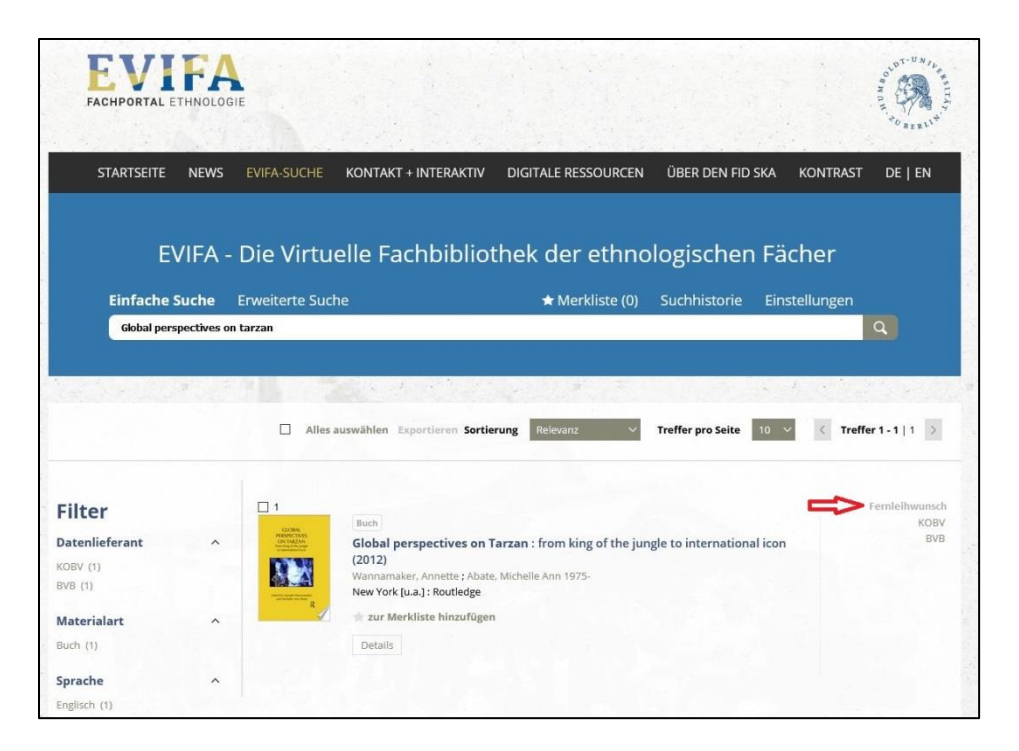

2. Auswahl des Verbunds in das Bestellsystems in dem bestellt werden soll

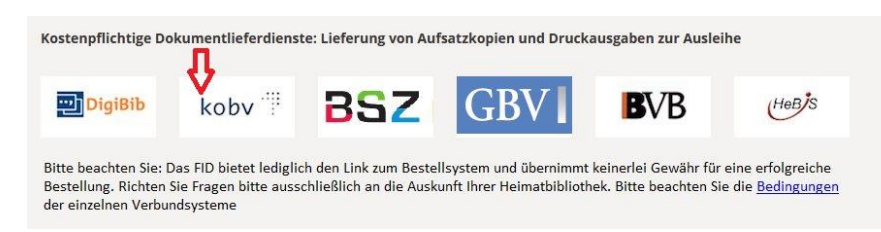

3. Anmeldung im Bestellsystem

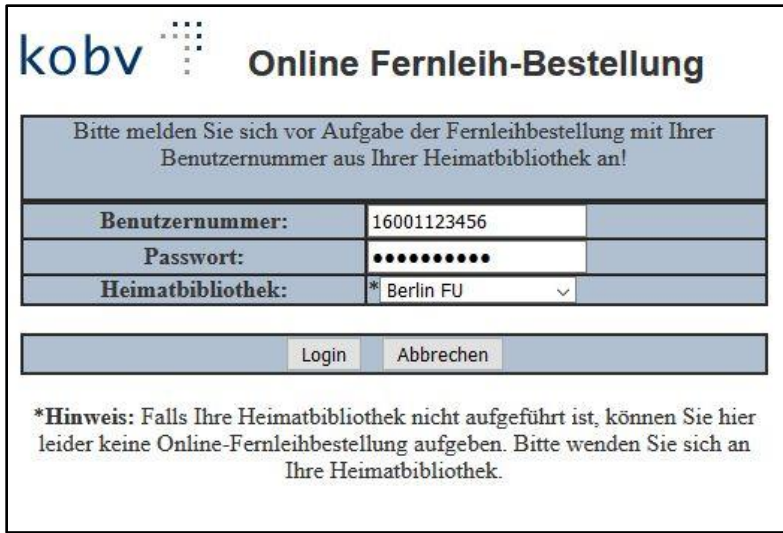

#### 4. Bestellvorgang

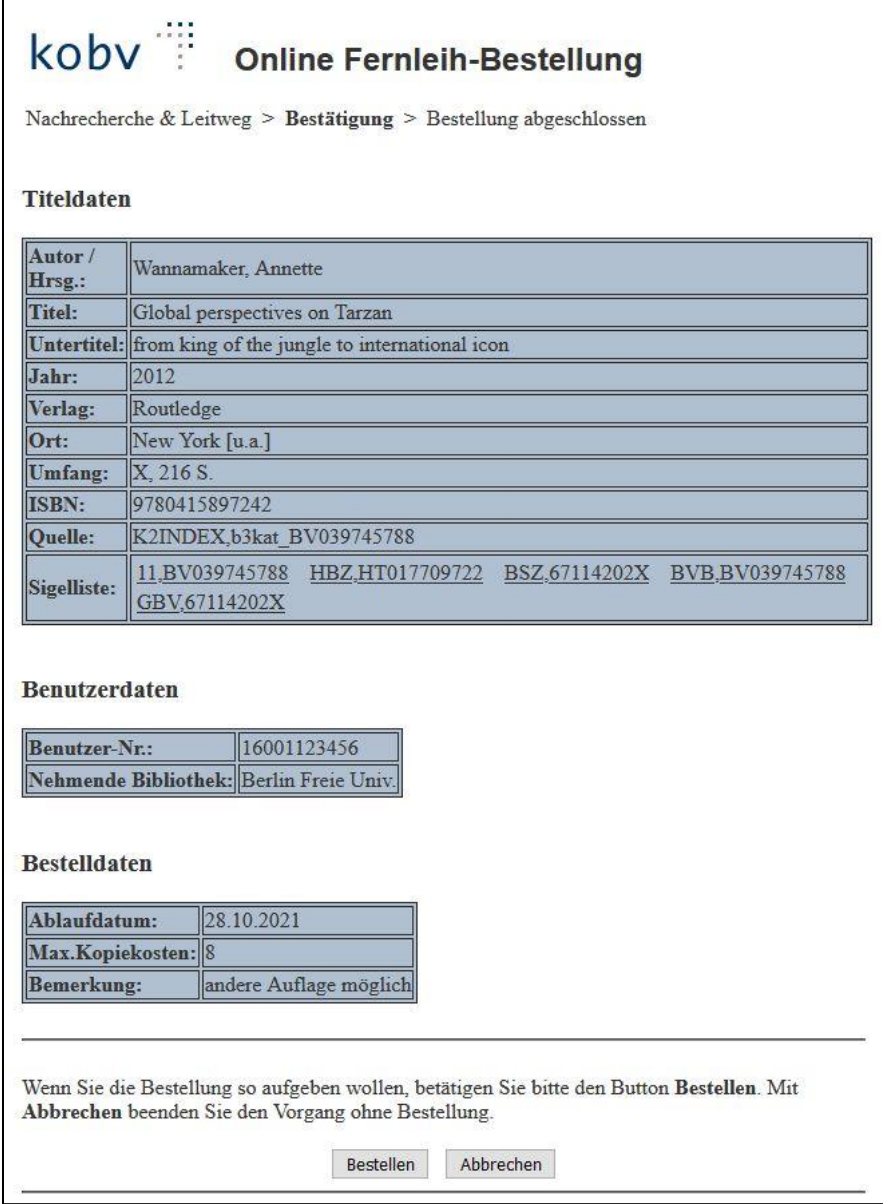